## SAP ABAP table TKKVMVARI {Dunning Var.}

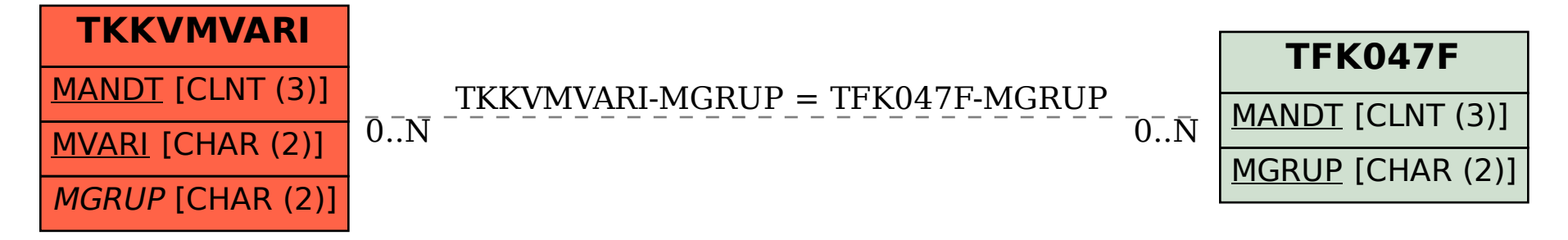